# УТВЕРЖДАЮ . Директор ФБУ «Нижегородский ЦСМ» Ф.В. Балашов 2016 г. (в части разледа в «Еговерка прибора»)

**УТВЕРЖДАЮ** 

Технический директор

ООО «ДСП-СОФТ» АА. Штернов j.  $\frac{1}{2}$ 2016 г.

# ВАТТМЕТР ПОГЛОЩАЕМОЙ МОЩНОСТИ M3-116

Руководство по эксплуатации

Лист утверждения

ДСАН.411151.002РЭ-ЛУ

2016

#### **6 Поверка ваттметра**

6.1 Общие сведения

6.1.1 Настоящий раздел устанавливает методы и средства поверки ваттметра.

6.1.2 Периодичность поверки – один раз в год.

6.2 Операции и средства поверки

6.2.1 При проведении поверки должны быть выполнены операции, указанные в таблице 6.1, применены средства поверки и вспомогательное оборудование с характеристиками, указанными в таблицах 6.2 и 6.3.

Таблица 6.1 – Операции поверки

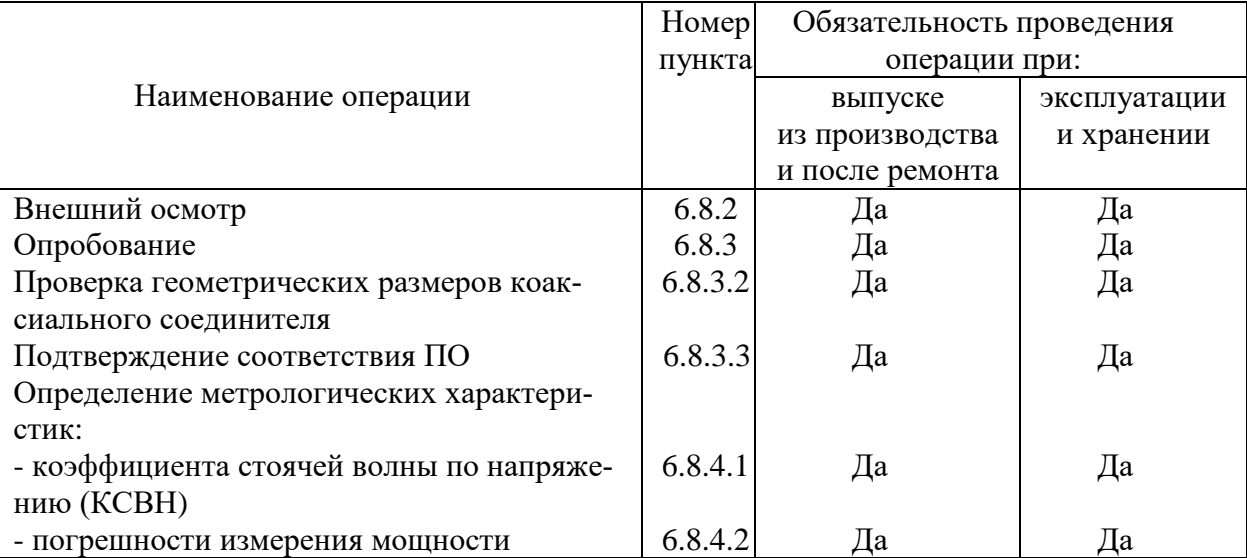

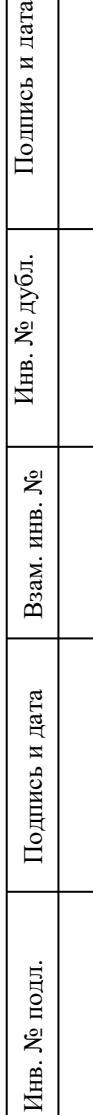

ara

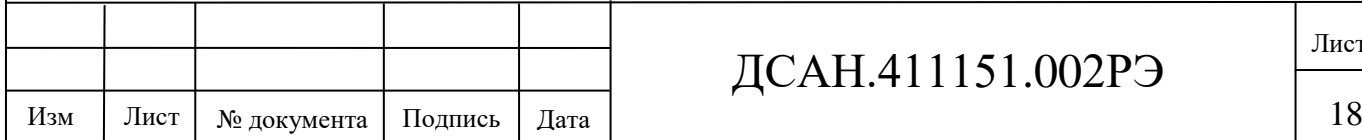

# ДСАН.411151.002РЭ

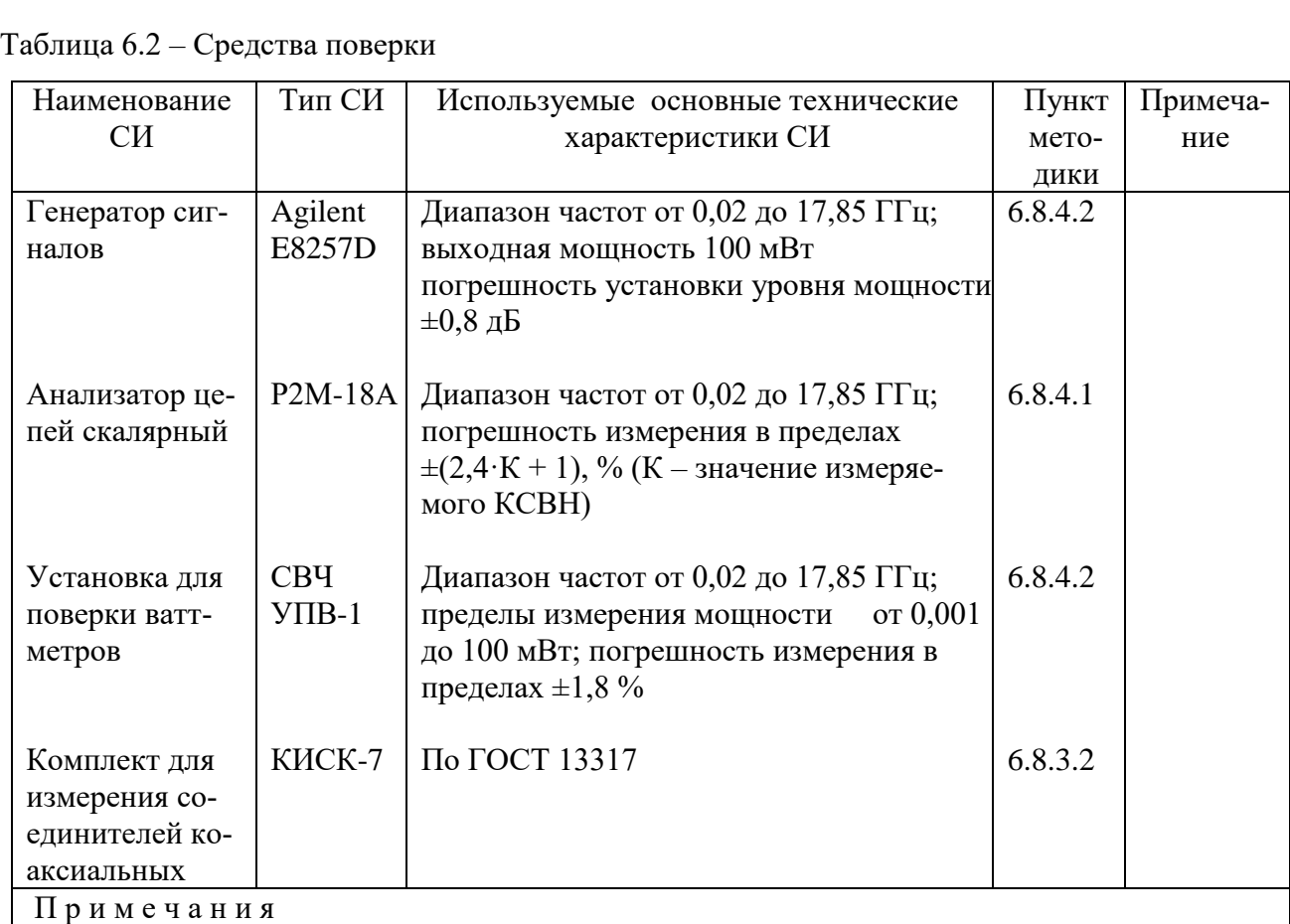

1 Допускается проведение поверки с применением средств поверки, не указанных в таблице, но обеспечивающих определение и контроль метрологических характеристик поверяемых счётчиков с требуемой точностью.

2 Средства поверки должны быть поверены и иметь действующий знак поверки

6.2.2 Поверку прекращают при получении отрицательного результата любой опера-

ции.

6.3 Организация рабочего места

6.3.1 Размещают ваттметр на рабочем месте, обеспечив удобство работы и условия естественной вентиляции.

6.3.2 На рабочем месте должен быть комплект документации на СИ, включающий настоящее руководство по эксплуатации.

6.4 Требования к квалификации поверителей.

Поверитель, непосредственно осуществляющий поверку, должен быть аттестован на право проведения поверки средств измерений и иметь допуск к работе с напряжением до 1000 В.

Поверитель должен иметь опыт работы на персональной ЭВМ типа IBM PC.

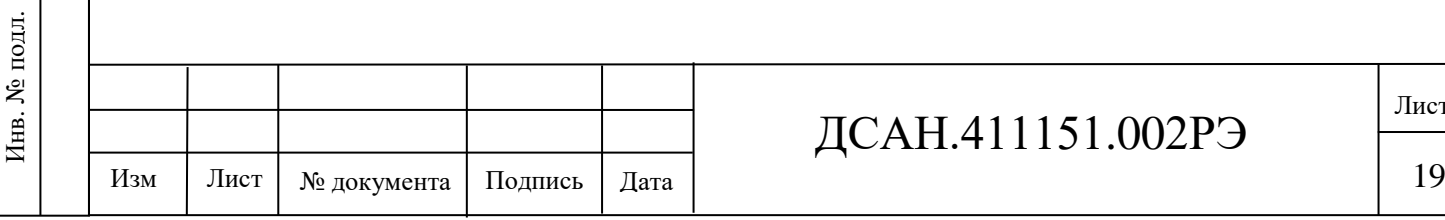

## ДСАН.411151.002РЭ

6.5 Требования безопасности

6.5.1 Перед началом работы необходимо внимательно изучить руководство по эксплуатации, а также ознакомиться с расположением и назначением органов управления и контроля на виртуальной панели программы "Power Meter 1.0" на экране монитора персонального компьютера.

6.5.2 Настоящее руководство по эксплуатации содержит информацию и предупреждения, которыми потребитель должен руководствоваться для обеспечения надежной работы ваттметра и сохранения его в исправном состоянии.

6.5.3 Необходимо заземлять все приборы, применяемые при поверке. Заземление производить раньше других присоединений, отсоединение заземления – после всех отсоединений.

6.6 Условия поверки

6.6.1 При проведении поверки должны соблюдаться следующие условия:

- температура окружающего воздуха, ºС ………..…………………………… 20±5;
- относительная влажность окружающего воздуха, % ……………..… от 30 до 80;
- атмосферное давление, кПа (мм рт. ст.) ............... от 84 до 106 (от 630 до 795);
- напряжение сети питания частотой  $(50 \pm 1)$  Гц
	- и содержанием гармоник до 5 %, В .……………………………..…..220±4,4.

6.7 Подготовка к поверке

6.7.1 До проведения поверки необходимо ознакомиться с назначением органов управления, подключения и индикации ваттметра, а также с правилами проведения измерений, приведенными в разделе 5.

6.7.2 Определение метрологических характеристик необходимо проводить после времени установления рабочего режима поверяемого ваттметра и средств поверки.

6.8 Проведение поверки ваттметра

6.8.1 Поверку проводят в соответствии с перечнем операций, указанным в таблице 6.1.

6.8.2 Внешний осмотр

Подпись и дата Взам. инв. № Инв. № дубл. Подпись и дата

Взам. инв. №

Подпись и дата

Инв. № дубл.

Подпись и дата

При внешнем осмотре ваттметра должно быть установлено:

- наличие и сохранность знака поверки;

- наличие комплекта ваттметра согласно таблице 3.1;

- отсутствие внешних механических повреждений высокочастотных соединителей и соединительных кабелей.

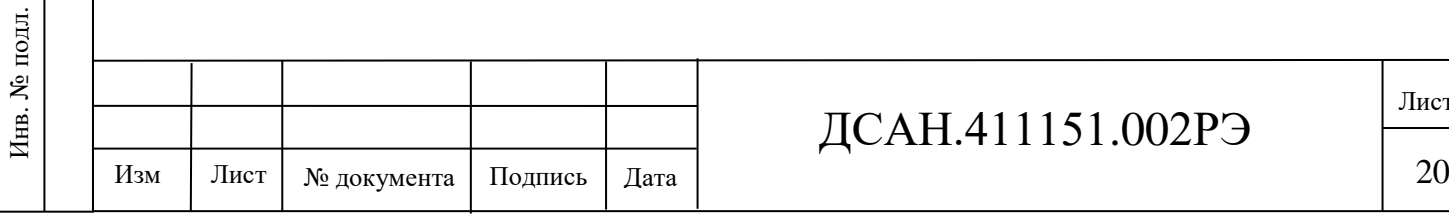

#### ДСАН.411151.002РЭ

Результаты осмотра считают удовлетворительными, если установлено наличие и сохранность знака поверки, комплект ваттметра соответствует таблице 3.1, отсутствуют механические повреждения высокочастотных соединителей и соединительных кабелей.

6.8.3 Опробование

6.8.3.1 При опробовании производят подготовку ваттметра к работе в соответствии с руководством по эксплуатации. Проверяют возможность подключения к компьютеру, включение ваттметра.

После включения компьютер производит процедуру самодиагностики и определения серийного номера преобразователя ваттметра.

Проверяют работоспособность при выполнении измерительных функций, указанных в руководстве по эксплуатации (возможность установки предела измерений, переключение режимов измерений и др.).

Результаты опробования считают удовлетворительными, если при включении ваттметра устанавливается исходный режим.

При невыполнении любой операции опробования поверку прекращают, прибор направляют в ремонт.

6.8.3.2 Определение геометрических размеров коаксиального соединителя 7/3,04 мм производится путем измерения с помощью комплекта для измерения соединителей коаксиальных КИСК-7 в соответствии с инструкцией по его эксплуатации.

Ваттметр признается годным, если измеренные значения геометрических размеров коаксиального соединителя находятся в пределах, указанных в ГОСТ 13317.

6.8.3.3 Подтверждение соответствия ПО производится нажатием кнопки «Помощь» на виртуальной панели ваттметра, во всплывающем окне появляется значение контрольной суммы 1DFF.

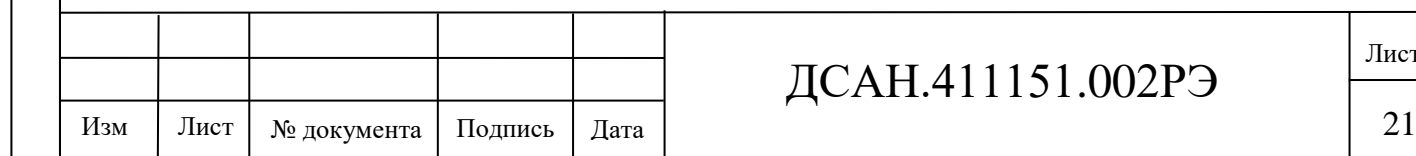

#### ДСАН.411151.002РЭ

Подпись и дата Подпись и дата Взам. инв. № Инв. № дубл. Подпись и дата Инв. № дубл. Взам. инв. № Подпись и дата Инв. № подл. Инв. № подл.

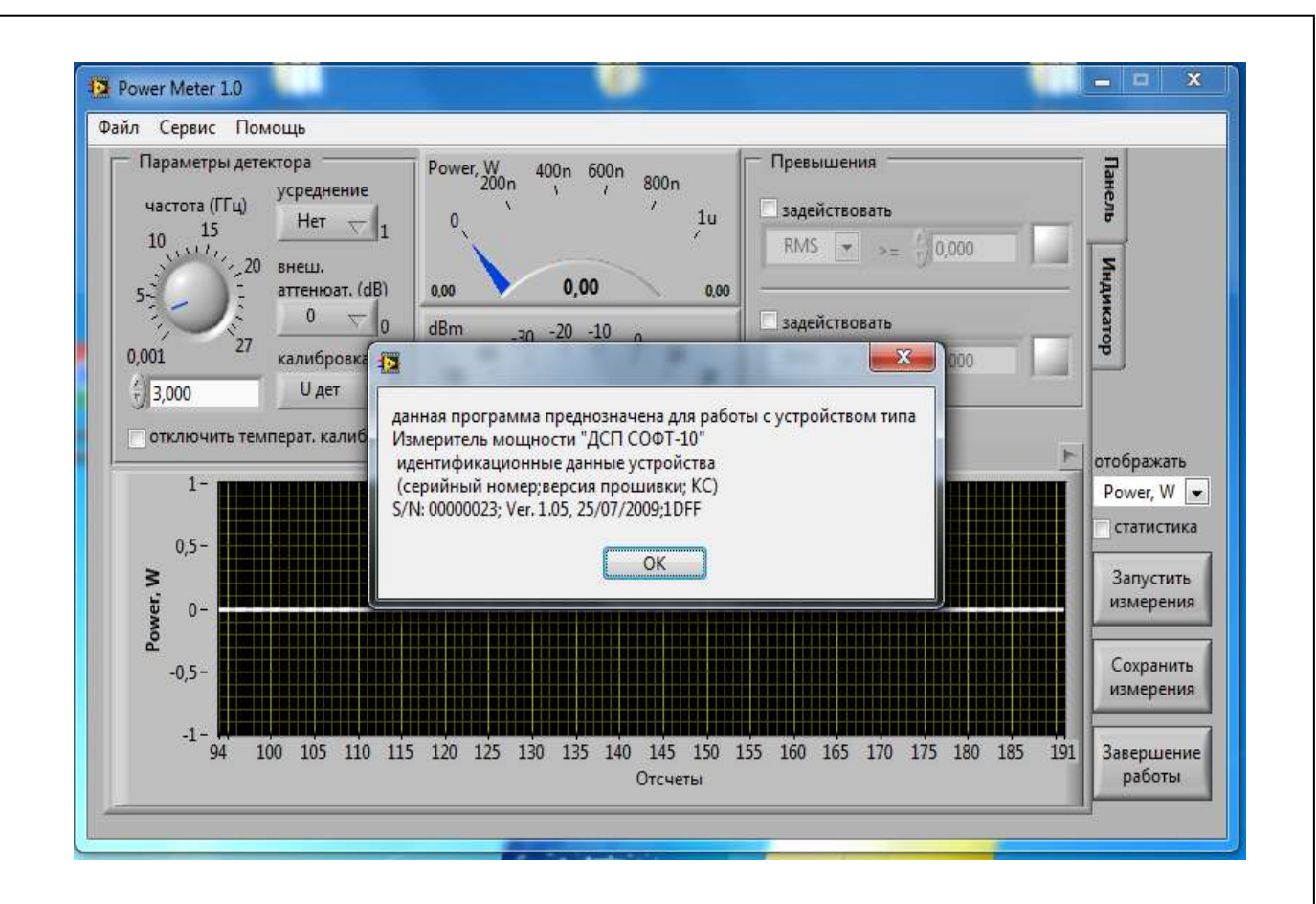

6.8.4 Определение метрологических характеристик

6.8.4.1 Определение коэффициента стоячей волны (КСВН) входа ваттметра

Определение КСВН входа ваттметра (КСВН<sub>вх</sub>) в диапазоне частот проводят в следующей последовательности:

- соединяют приборы по структурной схеме в соответствии с рисунком 6.1;

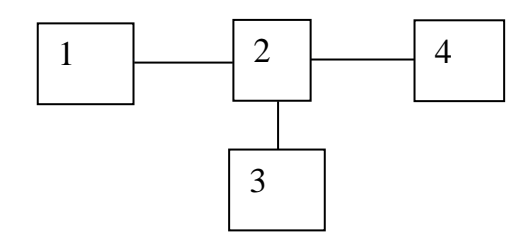

1 – блок генераторно-измерительный анализатора цепей скалярного Р2М-18А;

2 – рефлектометр анализатора;

4 – индикатор анализатора;

5 – поверяемый ваттметр.

Рисунок 6.1 – Схема электрическая структурная подключения приборов при определении КСВНвх ваттметра

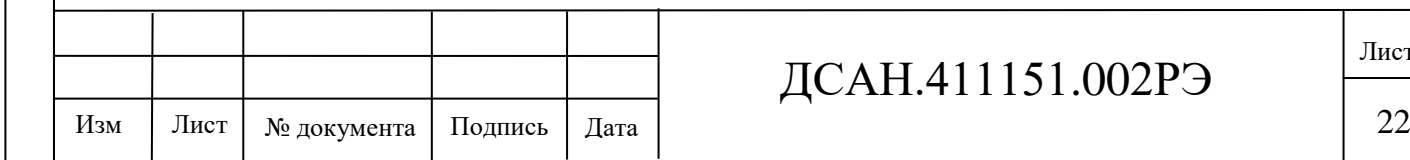

Инв. № подл.

Инв. № подл.

Подпись и дата Взам. инв. № Инв. № дубл. Подпись и дата

ৼ инв.

Взам.

Подпись и дата

Инв. № дубл.

Подпись и дата

### ДСАН.411151.002РЭ

- перед определением КСВНвх ваттметра калибруют прибор Р2М-18А в соответствии с техническим описанием на него;

- измеряют КСВН<sub>вх</sub> в диапазоне от 0,02 до 17,85 ГГц, находят максимальное значение. Результаты поверки считают удовлетворительными, если КСВН<sub>вх</sub> ваттметра не более

1,4.

Неисправные ваттметры направляют в ремонт.

6.8.4.2 Определение погрешности измерения мощности синусоидальных сигналов

6.8.4.2.1 Определение погрешности измерения мощности проводят путем измерений и вычисления частных составляющих пределов допускаемой основной погрешности измерения мощности и их суммированием в соответствии с ГОСТ 8.569.

Для этого:

- вычисляют случайную составляющую основной погрешности измерения мощности  $\Delta_{c\pi}$ ;

- вычисляют погрешность измерения за счет нелинейности коэффициента преобразования преобразователя в динамическом диапазоне входных уровней  $\delta_{i1}$ ;

- вычисляют составляющую погрешности измерения за счет неравномерности коэффициента преобразования преобразователя в диапазоне частот  $\delta_{1j};$ 

- вычисляют погрешность измерения, возникающую за счет рассогласования входа преобразователя  $\Delta_{\rm p};$ 

- вычисляют пределы допускаемой основной погрешности измерения мощности  $\delta_{ij}$ .

6.8.4.2.2 Случайную погрешность поверки  $\Delta_{c,n}$  определяют непосредственным сличением с рабочим эталоном проходящей мощности. Проверку проводят при опорном уровне мощности  $P_1 = 1$  мВт на опорной частоте  $f_1 = 1$  ГГц. При этом выполняют следующие операции:

- соединяют приборы по структурной схеме в соответствии с рисунком 8;

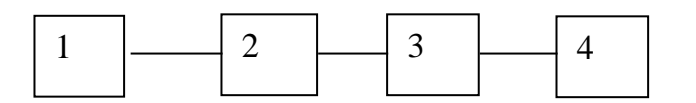

1 - генератор сигналов Agilent E8257D;

2 – установка для поверки ваттметров СВЧ УПВ-1;

3 – поверяемый ваттметр;

4 – персональный компьютер поверяемого ваттметра.

Рисунок 6.2 – Схема электрическая структурная подключения приборов при определении пределов допускаемой основной погрешности измерения мощности

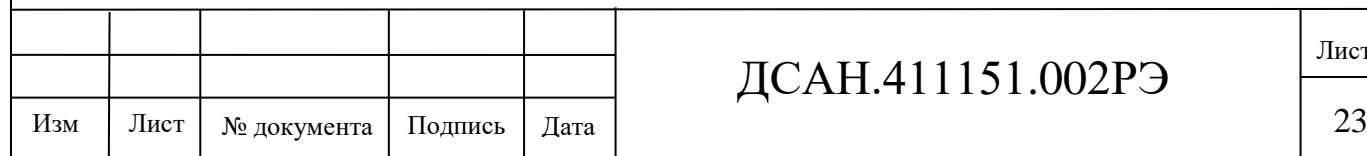

#### ДСАН.411151.002РЭ

Лист

Инв. № подл.

Инв. № подл.

- запускают на компьютере программу "Power Meter 1.0";

- нажимают на виртуальной панели ваттметра на компьютере кнопку "Запустить измерения" и в окне "отображать" выбирают "Power, W", на кнопке "Усреднение" выбирают "Нет", на кнопке "внеш. аттенюат." выбирают "0", на кнопке "Калибровка" выбирают "один тон";

- присоединяют ваттметр к выходу установки для поверки ваттметров СВЧ УПВ-1;

- устанавливают на генераторе частоту  $f_1 = 1$  ГГц и уровень мощности  $P_1 = 1$  мВт;

- устанавливают на генераторе режим непрерывной генерации;

- на виртуальной панели ваттметра ручкой "Частота" или в окне под ручкой устанавливают частоту 1 ГГц;

- одновременно отсчитывают показания поверяемого ваттметра  $P_{\text{n}}$  и установки СВЧ УПВ-1  $P_0$ ;

- выключают мощность СВЧ и определяют отношение результатов измерений  $P_{\text{n}}/P_0$ ;

- повторяют определение отношения  $P_{\Pi}/P_0$  несколько раз (не менее четырех) и рассчитывают среднее арифметическое значение по формуле

$$
(P_{\Pi}/P_0)_{\rm cp} = \frac{\sum_{a=1}^{n} (P_{\Pi}/P_0)_a}{n},\tag{6.1}
$$

где  $n -$ число наблюдений,  $n \ge 4$ .

- случайную погрешность проверки  $\Delta_{c,n}$  рассчитывают по формуле

$$
\Delta_{\rm c,n} = \pm 0.5 \cdot \frac{(P_{\rm \pi}/P_0)_{\rm \scriptscriptstyle MARC} - (P_{\rm \pi}/P_0)_{\rm \scriptscriptstyle MHH}}{(P_{\rm \pi}/P_0)_{\rm cp}} \cdot \mu_n \tag{6.2}
$$

где  $(P_{\pi}/P_0)_{\rm{maxc}}$  и  $\ (P_{\pi}/P_0)_{\rm{mHH}}$  - максимальное и минимальное значения отношения  $P_{\Pi}/P_0$  из *п* наблюдений, необходимых для обеспечения требуемого значения  $\Delta_{\text{cn}}$ ;

 $\mu_n$  - коэффициент, зависящий от числа наблюдений *n* и определяемый по таблице 6.3. Таблица 6.3

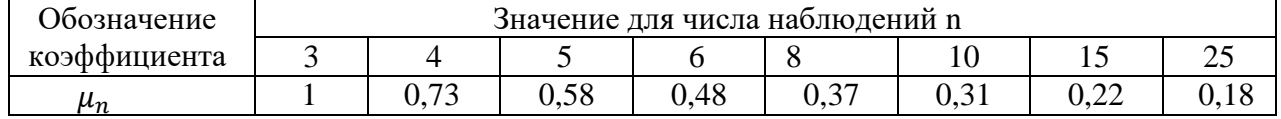

Погрешность  $\Delta_{c,n}$  должна находиться в пределах ±1,2 %. Если  $\Delta_{c,n}$  превышает 1,2 %, увеличивают число наблюдений n.

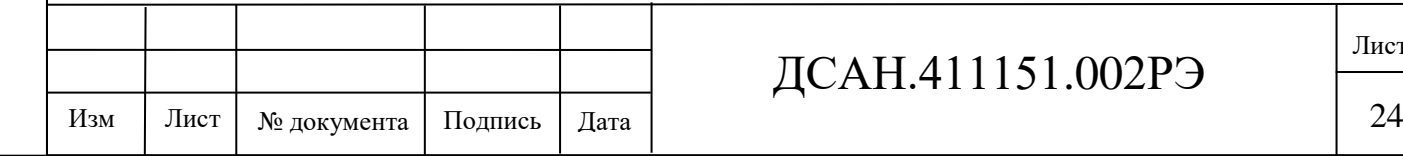

Инв. № подл.

Инв. № подл.

Подпись и дата Взам. инв. № Инв. № дубл. Подпись и дата

Взам. инв. №

Подпись и дата

Инв. № дубл.

Подпись и дата

#### ДСАН.411151.002РЭ

6.8.4.2.3 Определяют составляющую основной погрешности ваттметра  $\delta_{i1}$ , %, зависящую от уровня мощности, для каждого  $i$  – го из b (b = 7) уровней мощности  $P_i$ , равных 1; 0,95; 0,1; 0,095; 0,01; 0,0095; 0,001; 0,0005 мВт на опорной частоте 1 ГГц.

При этом выполняют следующие операции:

- соединяют приборы по структурной схеме в соответствии с рисунком 6.2:

- присоединяют ваттметр к выходу установки СВЧ УПВ-1;

- устанавливают значение частоты генератора Agilent E8257D равным 1 ГГц;

- устанавливают на генераторе режим непрерывной генерации;

- на виртуальной панели ваттметра ручкой "Частота" или в окне под ручкой устанавливают частоту 1 ГГц;

- устанавливают требуемый уровень мощности  $P_t$  ;

- одновременно отсчитывают показания поверяемого ваттметра  $P_{\text{ii}}$  и установки СВЧ

$$
\mathbf{Y}\Pi\mathbf{B}\text{-}1\ P_{0i};
$$

- выключают мощность СВЧ, определяют отношения результатов измерений  $(P_{\pi}/P_0)_i$ ;

- повторяют определение отношения  $(P_{\text{n}}/P_{0})_{i}$  несколько раз (n) и рассчитывают среднее арифметическое значение  $(P_{\text{n}}/P_{0})_{i}$  по формуле

$$
(P_{\Pi}/P_0)_{\text{cpi}} = \frac{\sum_{i=1}^{b} (P_{\Pi}/P_0)_i}{b};
$$
\n(6.3)

- рассчитывают составляющую основной погрешности ваттметра, зависящую от уровня мощности  $\delta_{i1}$  по формуле

$$
\delta_{i1} = [(P_{\rm \pi}/P_0)_{\rm cpi} - 1] \cdot 100 \,,\,\,\%
$$
\n(6.4)

6.8.4.2.4 Определяют составляющую основной погрешности за счет рассогласования  $\Delta_{\rm p}$  , %, по формуле

$$
\Delta_{\rm p} = 2 \cdot |\Gamma_{\rm p}| \cdot |\Gamma_{\rm n}| \cdot 100 \,, \tag{6.5}
$$

где  $|\Gamma_\mathfrak{s}|$  - модуль эффективного коэффициента отражения выхода рабочего эталона (ваттметра проходящей мощности), отградуированного в значениях мощности, падающей на согласованную нагрузку;

 $|\Gamma_\pi|$  - модуль коэффициента отражения входа поверяемого ваттметра, определяемый по формуле

$$
|\Gamma_{\Pi}| = \frac{K-1}{K+1},
$$

где  $K$  - КСВН входа поверяемого ваттметра.

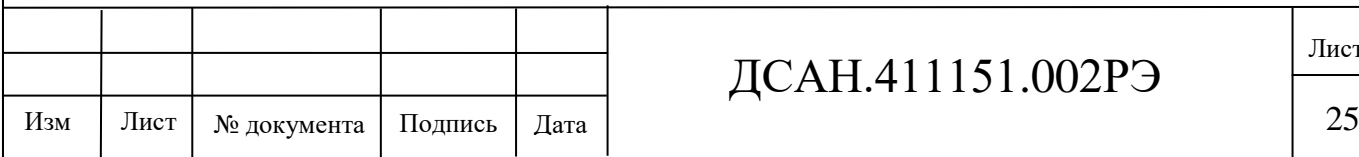

#### ДСАН.411151.002РЭ

Лист

Инв. № подл.

Инв. № подл.

6.8.4.2.5 Определяют составляющую основной погрешности ваттметра  $\delta_{j1}$ , %, зависящую от частоты, на опорном уровне мощности, равном 1 мВт, и на  $m$  частотах  $f_j$ , равных 0,02; 0,5; 10; 12; 17,85 ГГц. Соединение приборов соответствует рисунку 6.2. При этом выполняют следующие операции:

- присоединяют ваттметр к выходу установки СВЧ УПВ-1;

- устанавливают уровень мощности генератора Agilent E8257D равным 1 мВт;

- устанавливают требуемую частоту  $f_i$  на генераторе Agilent E8257D;

- устанавливают на генераторе режим непрерывной генерации;

- на виртуальной панели ваттметра ручкой "Частота" или в окне под ручкой устанавливают частоту измеряемого сигнала  $f_j$  ;

- одновременно отсчитывают показания поверяемого ваттметра  $P_{\pi i}$  и установки СВЧ УПВ-1  $P_{0j}$ ;

- выключают мощность СВЧ, определяют отношения результатов измерений  $(P_\text{n}/P_\text{0})_j;$ 

- повторяют определение отношения  $(P_{\text{\tiny H}}/P_0)_j$  несколько раз  $(n)$  и рассчитывают среднее арифметическое значение отношения результатов измерений поверяемым ваттметром и установкой СВЧ УПВ-1 для  $m$  частот  $f_j$  по формуле

$$
(P_{\Pi}/P_0)_{\rm cpj} = \frac{\sum_{a=1}^{m} (P_{\Pi}/P_0) a_j}{m},\tag{6.6}
$$

- рассчитывают составляющую основной погрешности измерителя, зависящую от уровня мощности  $\delta_{1j}$  по формуле

$$
\delta_{1j} = \left[ (P_{\rm \pi}/P_0)_{\rm cpj} - 1 \right] \cdot 100 \,, \, \%, \tag{6.7}
$$

- находят максимальное значение  $\delta_{1j}$  .

6.8.4.2.6 Для каждого из  $(b + m)$  результатов определяют погрешность  $\Delta$ , %, по формуле

$$
\Delta = \pm \left( \sqrt{\Delta_{\text{c}1}^2 + \Delta_1^2} + \gamma \cdot \Delta_p \right), \tag{6.8}
$$

где  $\Delta_{c,n}$  - случайная погрешность;

 $\Delta_1$  - предел допускаемой погрешности рабочего эталона;

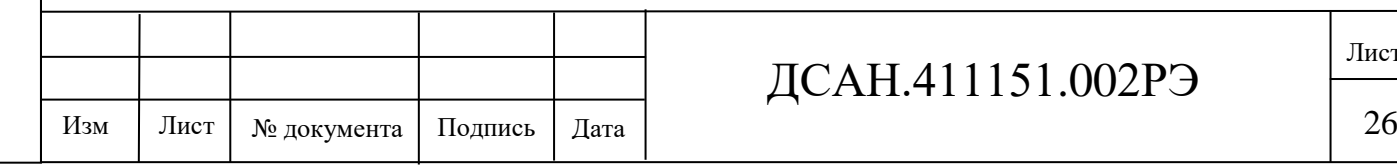

ДСАН.411151.002РЭ

Подпись и дата

 $\gamma$  - коэффициент, зависящий от соотношения

$$
\frac{3 \Delta_p}{\sqrt{\Delta_{CII}^2 + \Delta_1^2}}
$$
 (6.9)

и определяемый по таблице 6.4.

Таблица 6.4

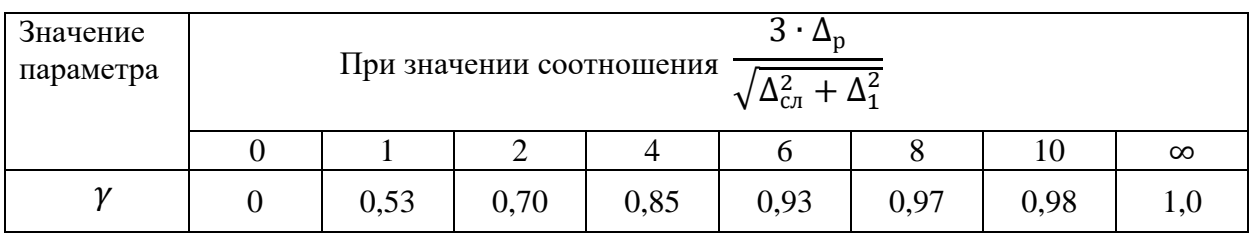

Расчетное значение погрешности поверки должно находиться в пределах ±4,8 %.

6.8.4.2.7 Значения основной погрешности  $\delta_{ij}$ , %, для каждой  $j$  – й из  $m$  частот и на каждом  $i - w$  из  $b$  уровней мощности рассчитывают по формуле

$$
\delta_{ij} = \delta_{i1} + \delta_{1j} - \delta_{11},\tag{6.10}
$$

где  $\delta_{11}$  - значение погрешности на опорном уровне при опорной частоте сигнала. Всего определяют  $b \cdot m$  значений основной погрешности  $\delta_{ij}$ .

Результаты поверки считаются удовлетворительными, если ни одно из  $b \cdot m$  значений  $|\delta_{ij}|$  не превышает пределов допускаемой основной погрешности.

Неисправный ваттметр направляют в ремонт.

6.9 Оформление результатов поверки

6.9.1 Результаты поверки оформляются в порядке, установленным метрологической службой, которая осуществляет поверку, в соответствии с Приказом Минпромторга России от 02.07.2015 г. № 1815.

6.9.2 Если прибор по результатам поверки признан пригодным к применению, то на него наносится знак поверки и выдается свидетельство о поверке или делается запись в формуляре, заверяемая подписью поверителя и знаком поверки.

6.9.3 В случае отрицательных результатов поверки прибор признают непригодным к применению и направляют в ремонт. Свидетельство о поверке аннулируется, выписывается извещение о непригодности к применению и вносится запись о непригодности в формуляр.

6.9.4 Критерием предельного состояния прибора является невозможность или нецелесообразность его ремонта.

Приборы, не подлежащие ремонту, изымают из обращения и эксплуатации.

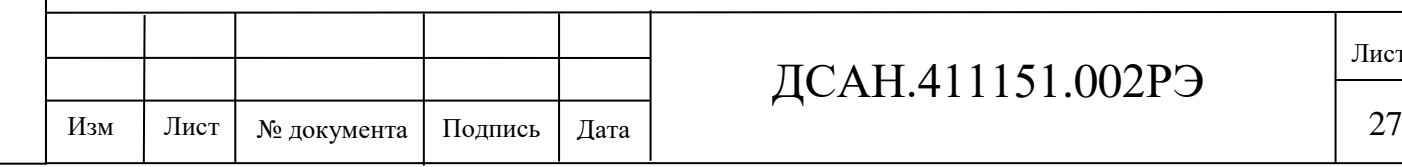

#### ДСАН.411151.002РЭ

Инв. № подл.

Инв. № подл.